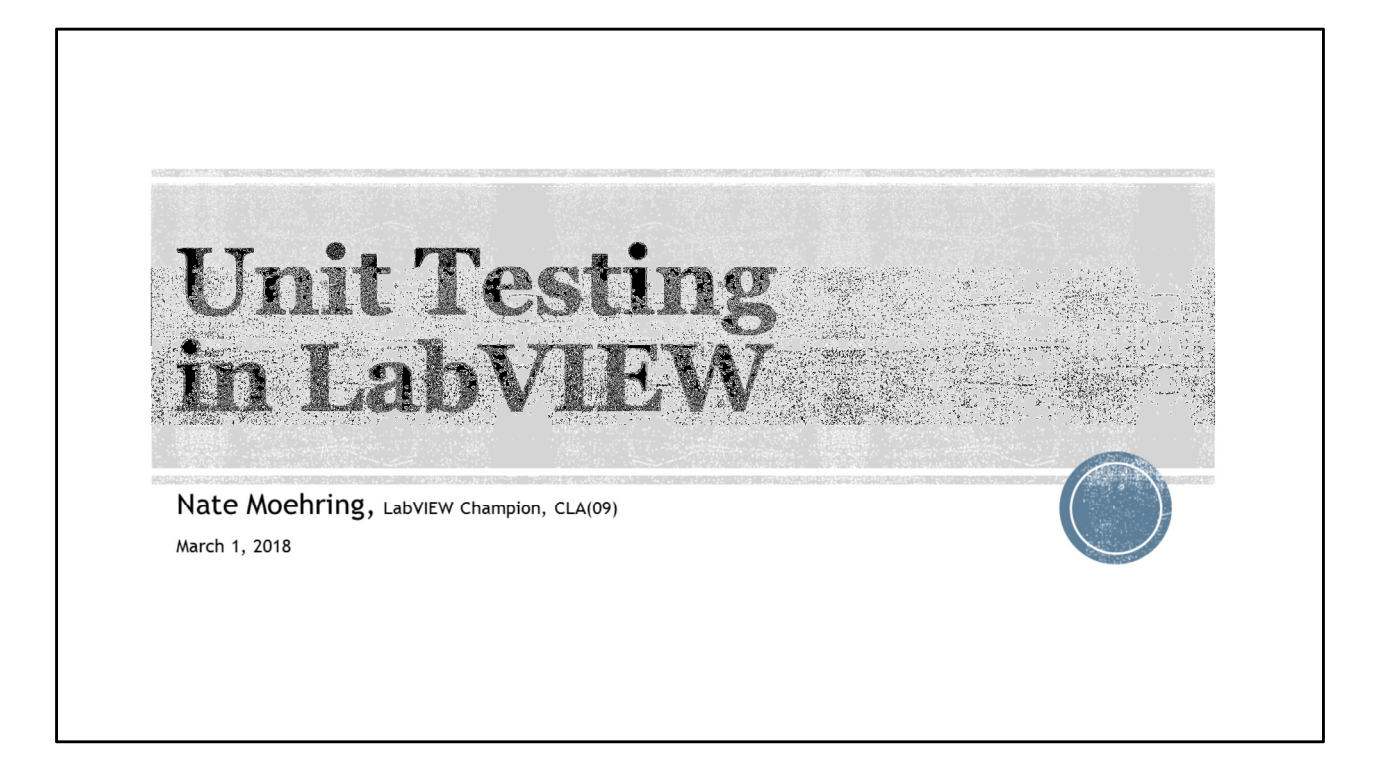

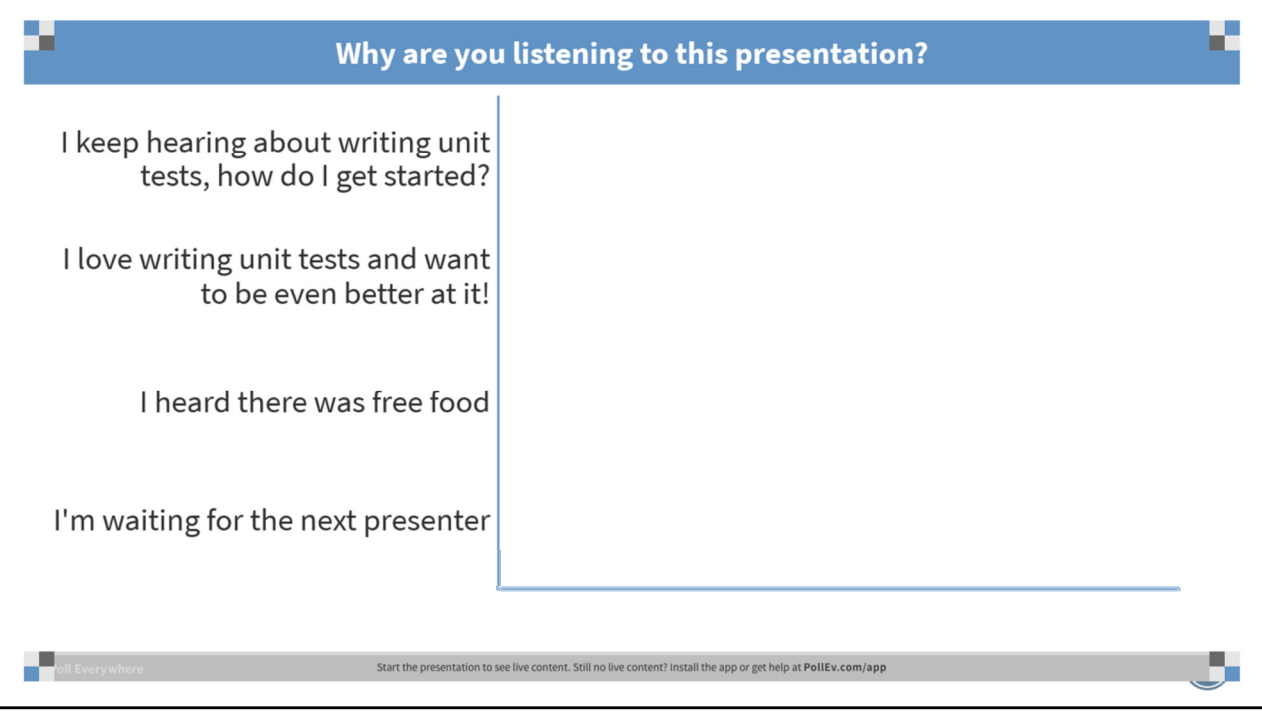

Poll Title: Why are you listening to this presentation? https://www.polleverywhere.com/multiple\_choice\_polls/bz5f66Bvepg2xnW

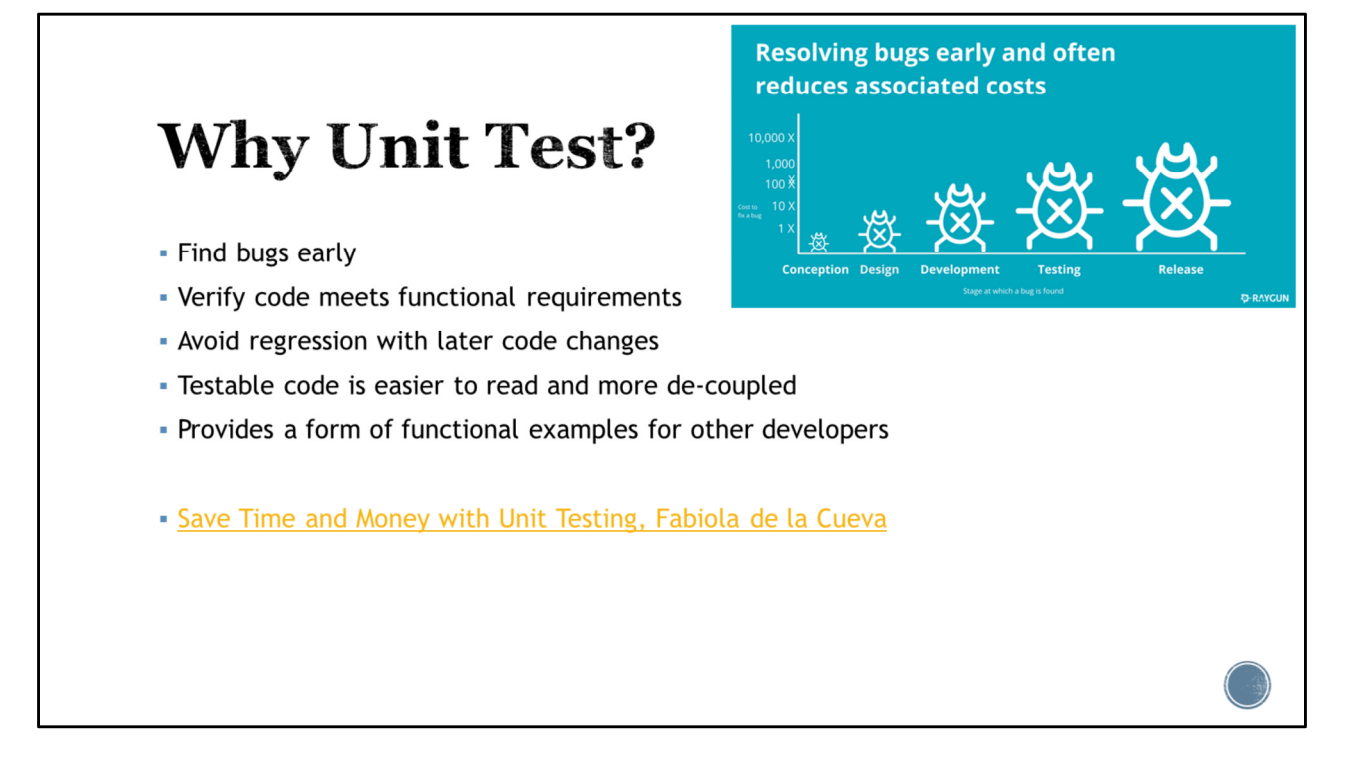

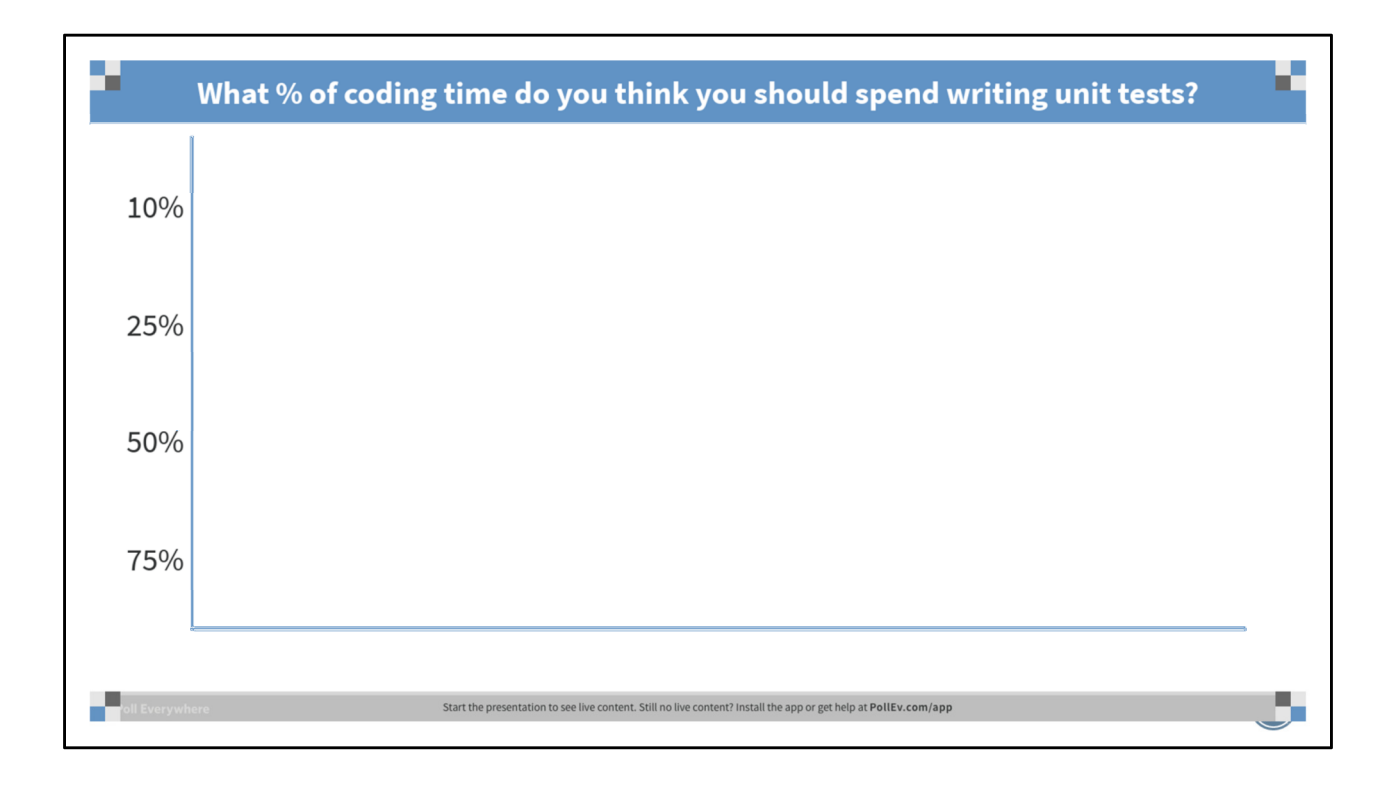

Poll Title: What % of coding time do you think you should spend writing unit tests? https://www.polleverywhere.com/multiple\_choice\_polls/MFqjPe8jgCVGwco

## **Ideal Code for Testability**

- All inputs and outputs on the connector pane
- All inputs and outputs are basic datatypes
- No use of references, dataflow FTW
- No Global variables, LV2, FGVs, or Action Engines
- No controls that are set by VI Server
- Deterministic result (not a function of time, random-ness, or other variability)
- · UUT has limited responsibility

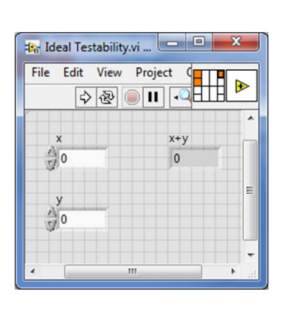

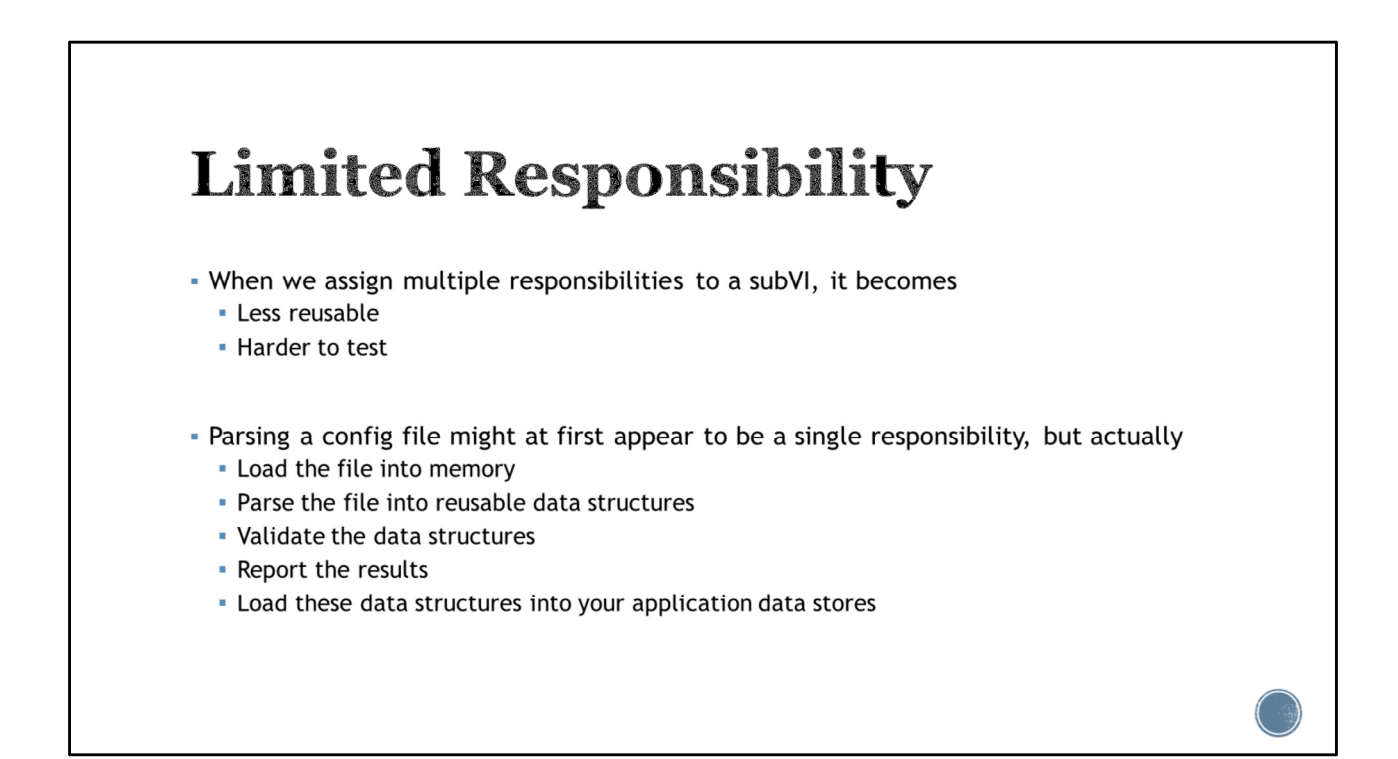

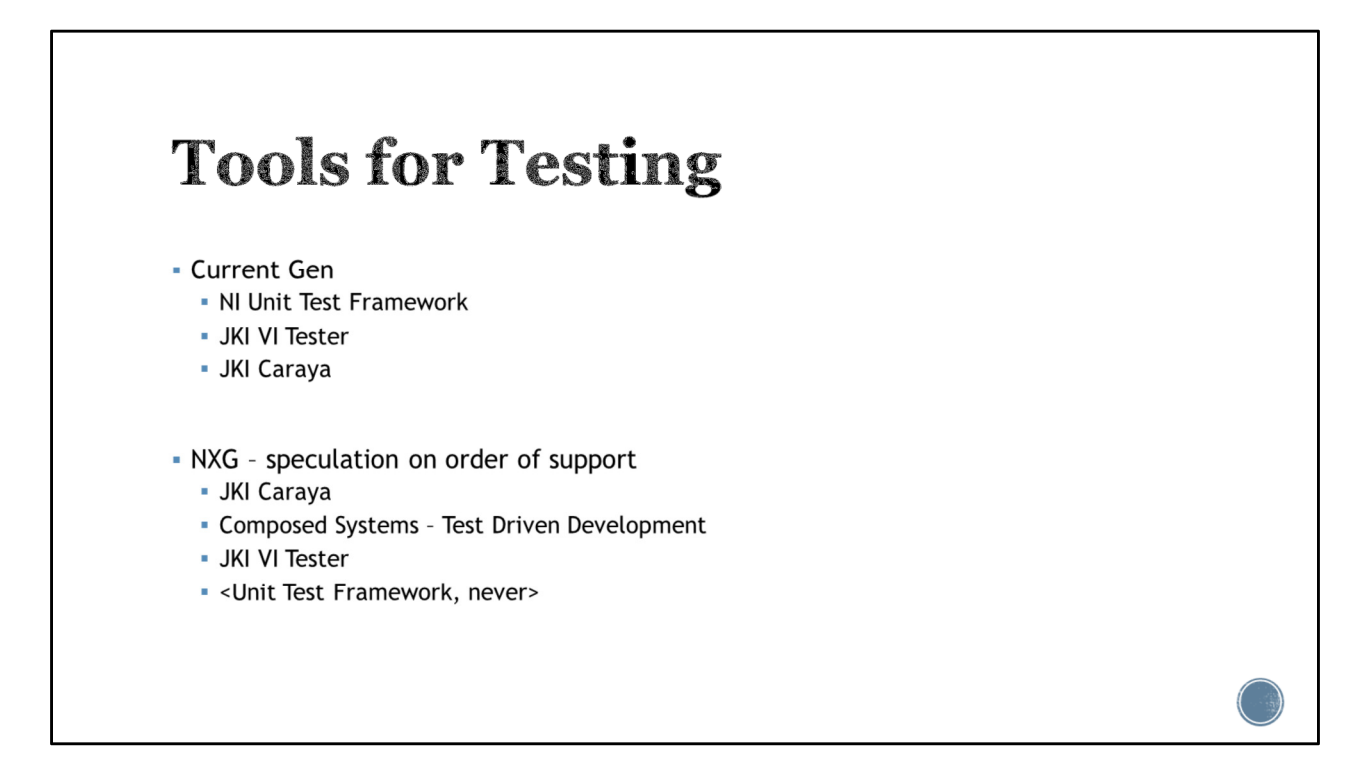

According to a former employee of JKI, JKI internally prefers VI Tester but Caraya will likely be available in NXG sooner because it requires fewer language features to be available in NXG.

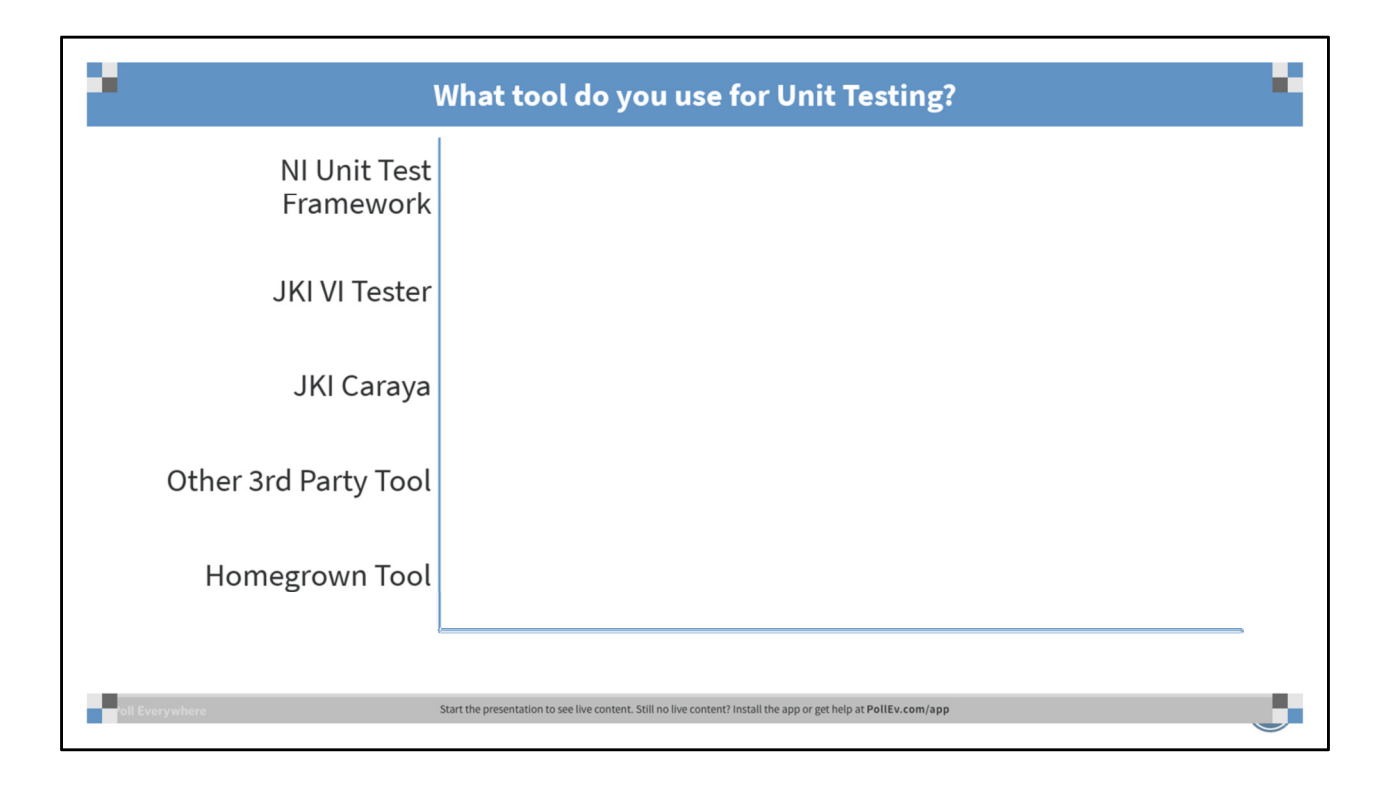

Poll Title: What tool do you use for Unit Testing? https://www.polleverywhere.com/multiple\_choice\_polls/QsACIEhOY8jzLV0

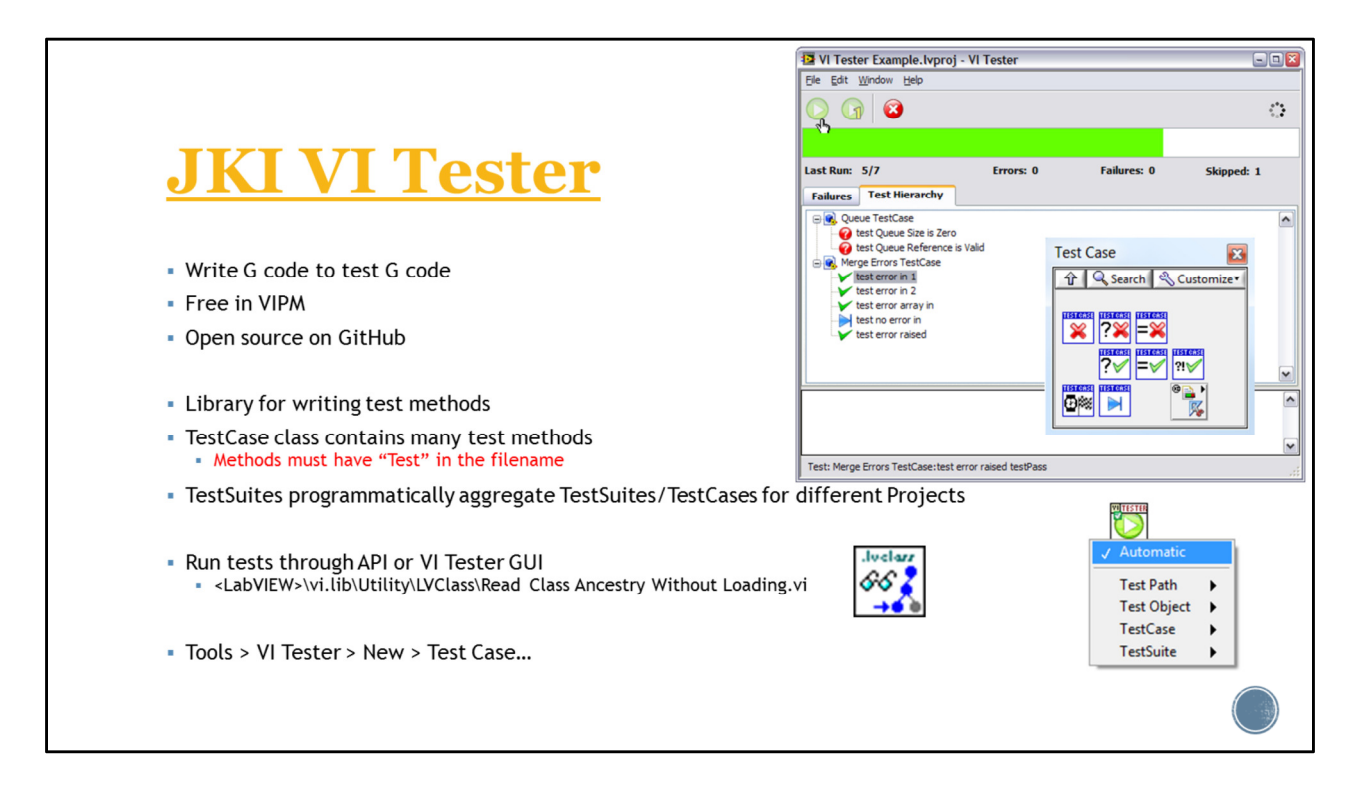

Walk through the common steps associated with creating a new test.

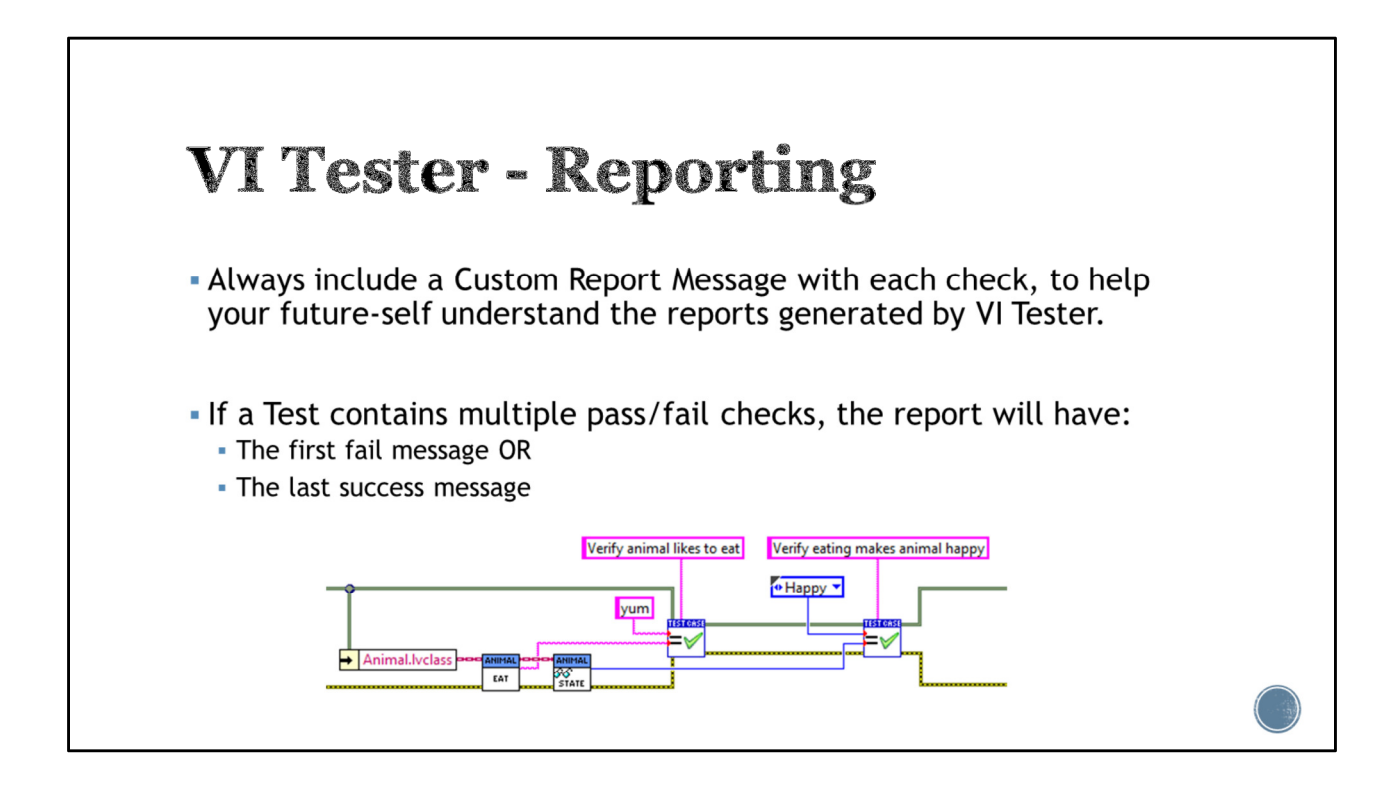

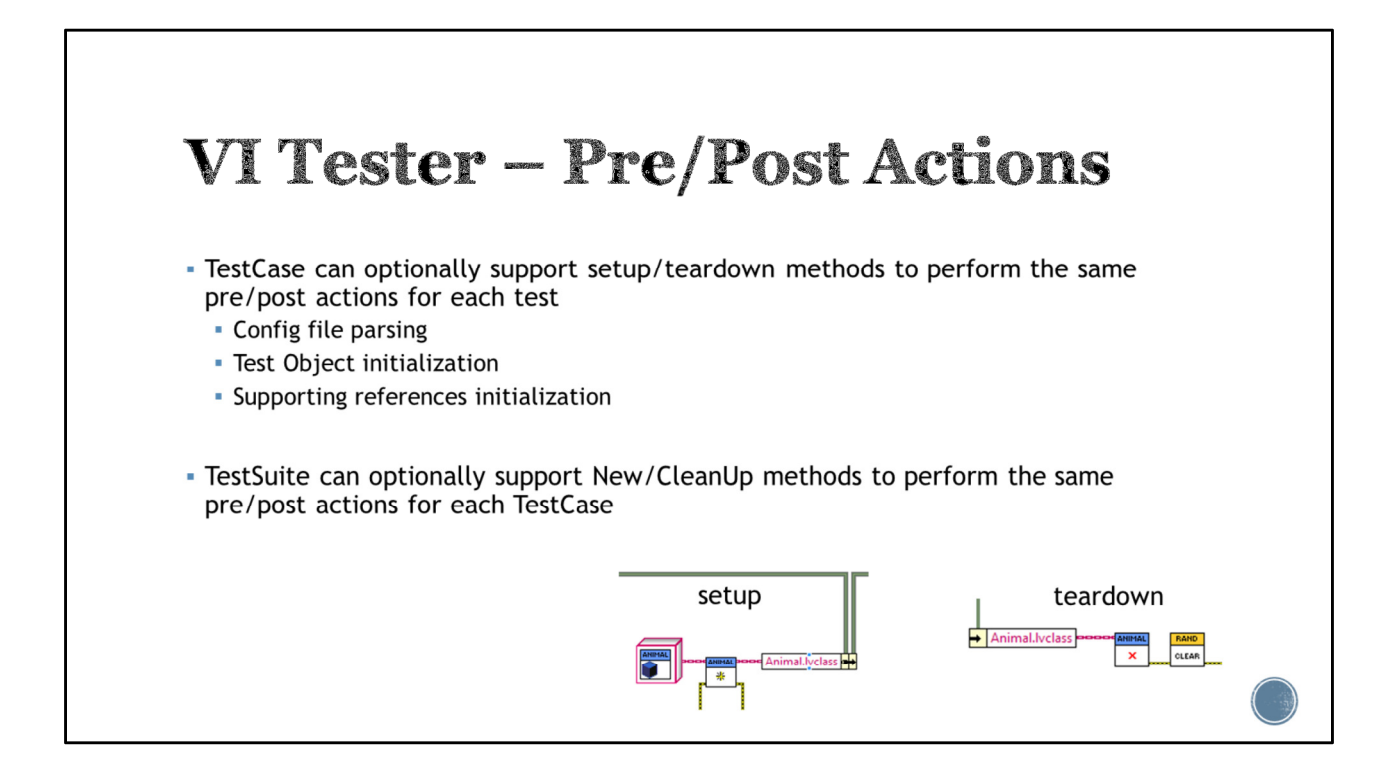

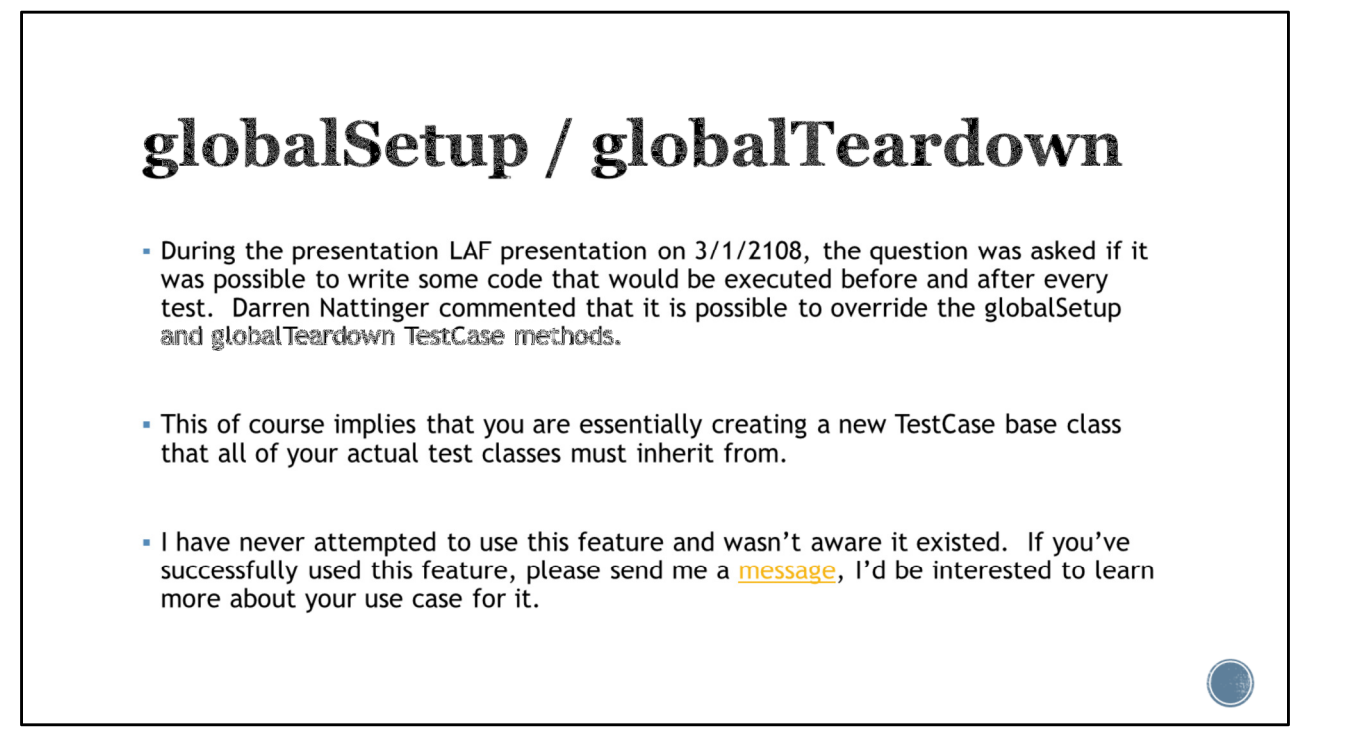

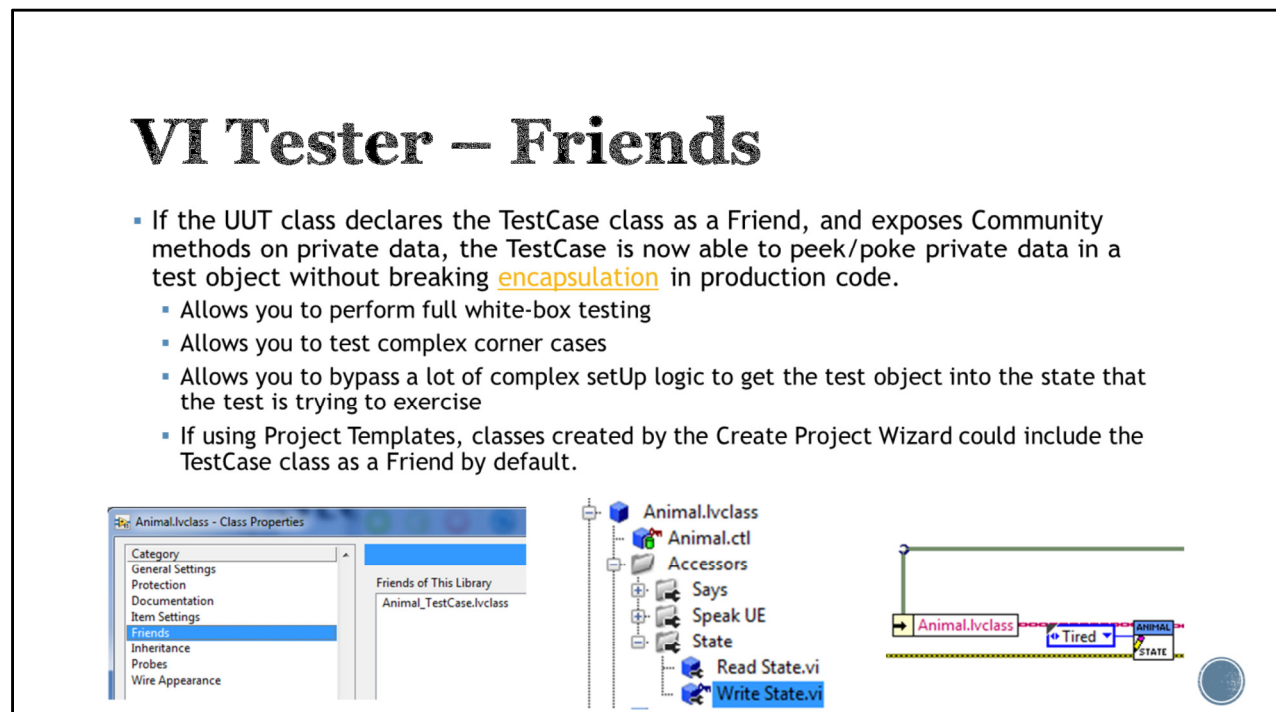

Open example Test Sleep\_Not Tired.vi Open example Test Sleep\_Not Enough.vi

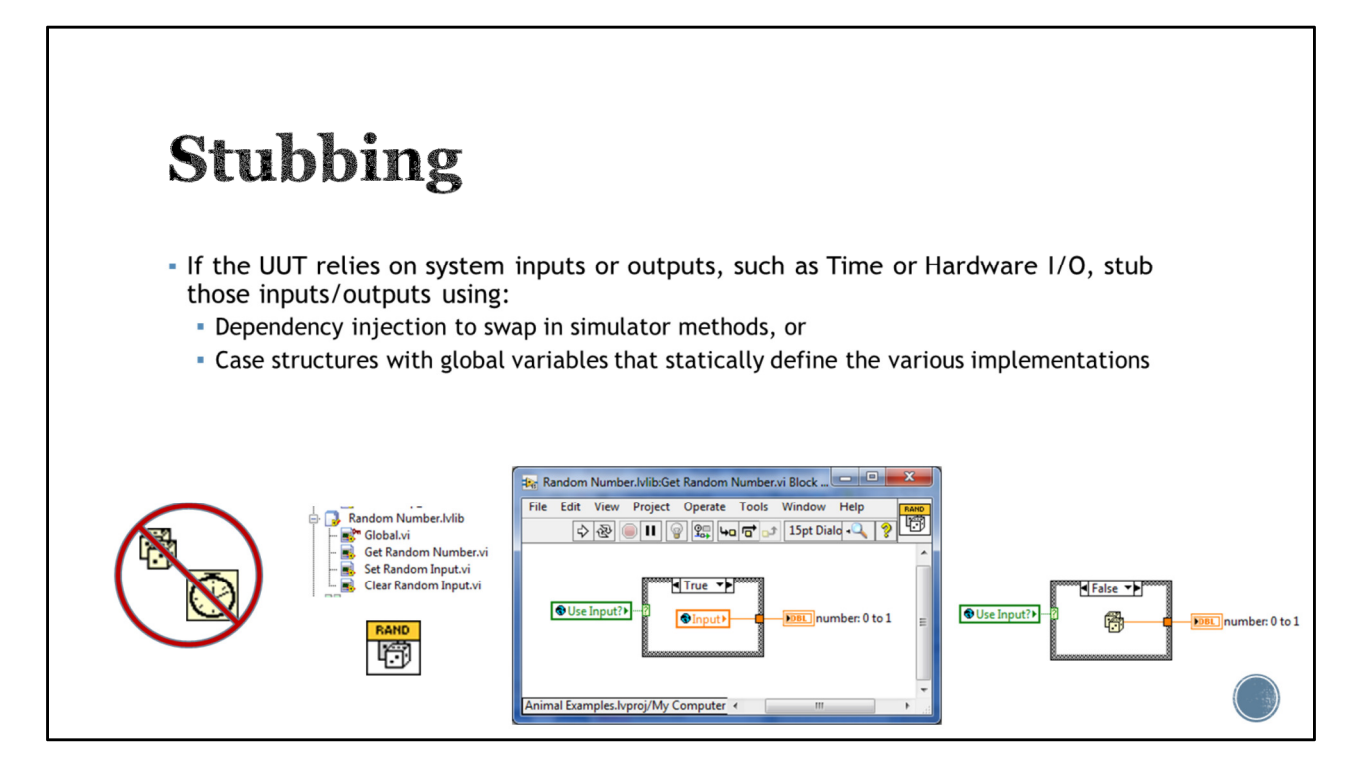

Open example Test Sleep\_Enough.vi Open teardown.vi

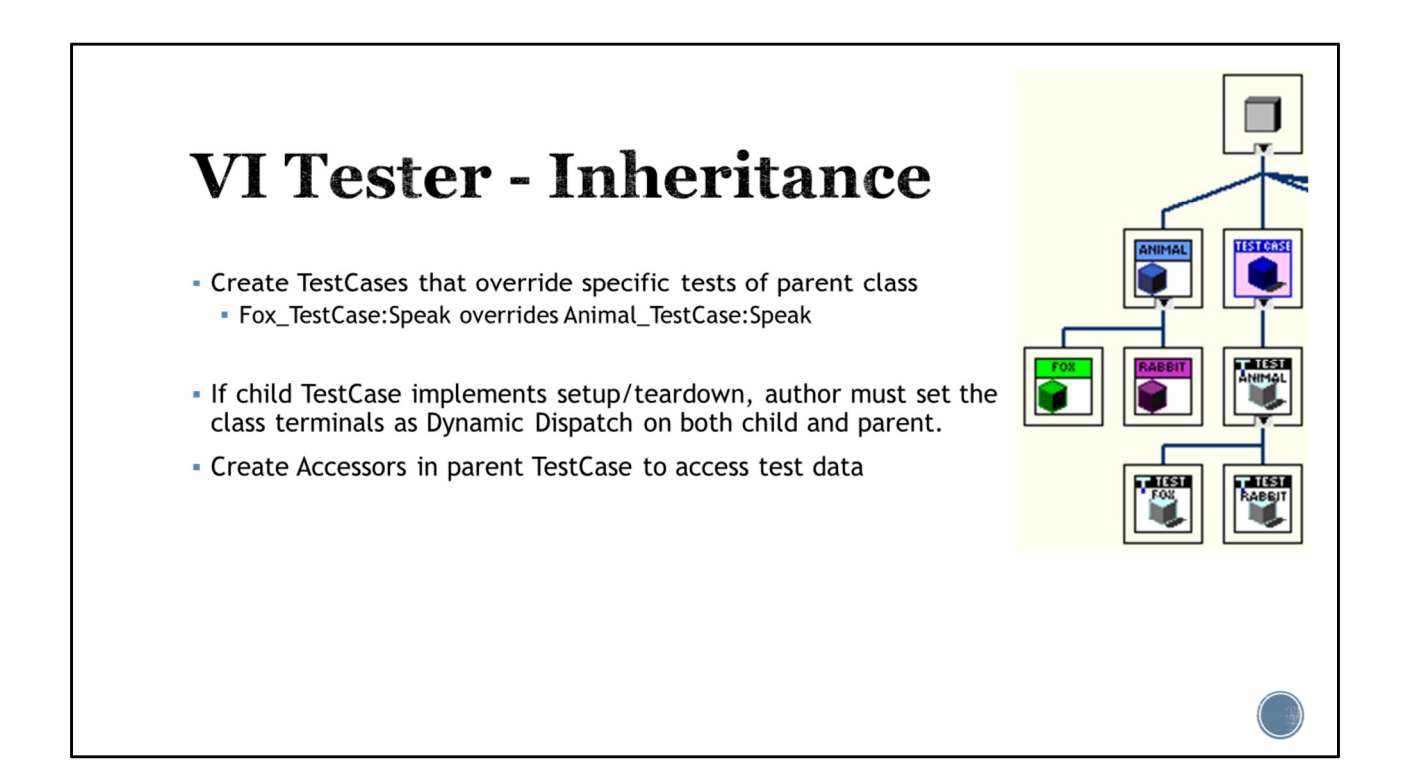

Open example Animal.lvclass:Test Speak.vi

Open Rabbit.lvclass:Create.vi Open Rabbit\_Testcase.lvclass:setUp.vi Open Rabbit\_TestCase.lvclass:Test Speak.vi (tests specific behavior of child class even though child class does not override Speak.vi)

Open Fox.lvclass:Speak.vi Open Fox\_TestCase.lvclass:Test Speak.vi

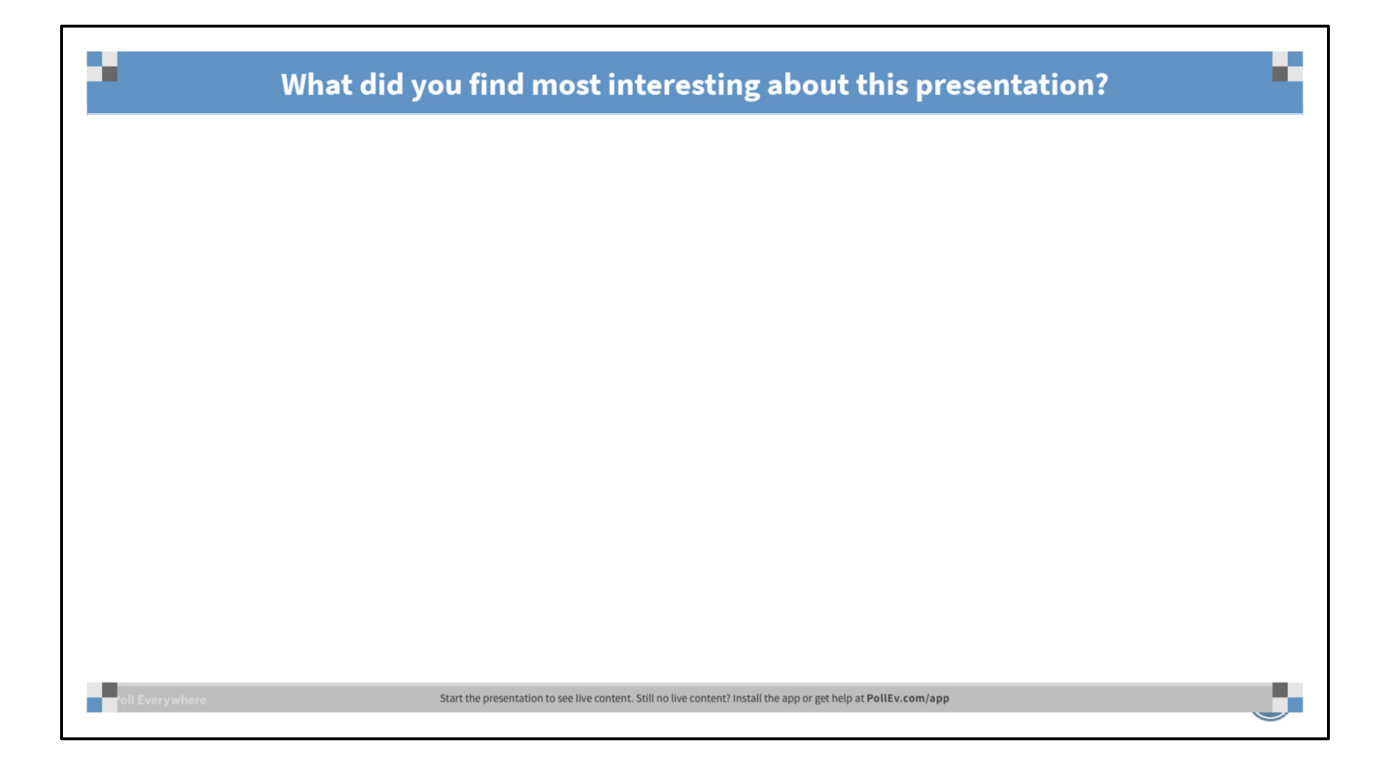

Poll Title: What did you find most interesting about this presentation? https://www.polleverywhere.com/free\_text\_polls/edvjIl2TAx5o81m

## References

- LabVIEW Unit Testing, Control Software Solutions
- Cost of Software Errors, Freyja Spaven
- Save Time and Money with Unit Testing, Fabiola da la Cueva
- Thoughts on Accessor Methods, Nate Moehring
- Unit Testing Group